# **URL**

⊕

This page explains the **URL Adapter** in Bridge context. If you were looking for the same information regarding the [PAS Designer,](https://doc.scheer-pas.com/display/DESIGNER) refer to [URL Adapter](https://doc.scheer-pas.com/display/DESIGNER/URL+Adapter) in the Designer guide.

All URL adapter parameters, that are specified on the <<URLAlias>> in the component diagram, can also be supplied dynamically via action script. Find below a list of all relevant parameters of the URL adapter and their description.

With the URL adapter, it is possible to get and put messages via file transfer protocols: **FTP**, **FTPS** and **SFTP**. These protocols often get confused and mixed up due to the similarity in function and names. Please refer to [Using the URL Adapter with the FTP Protocol and Related Protocols](https://doc.scheer-pas.com/display/BRIDGE/Using+the+URL+Adapter+with+the+FTP+Protocol+and+Related+Protocols) for a distinction and more information on the usage with the URL adapter.

## <span id="page-0-0"></span>Tagged Values

### <span id="page-0-1"></span><<URLAlias>>

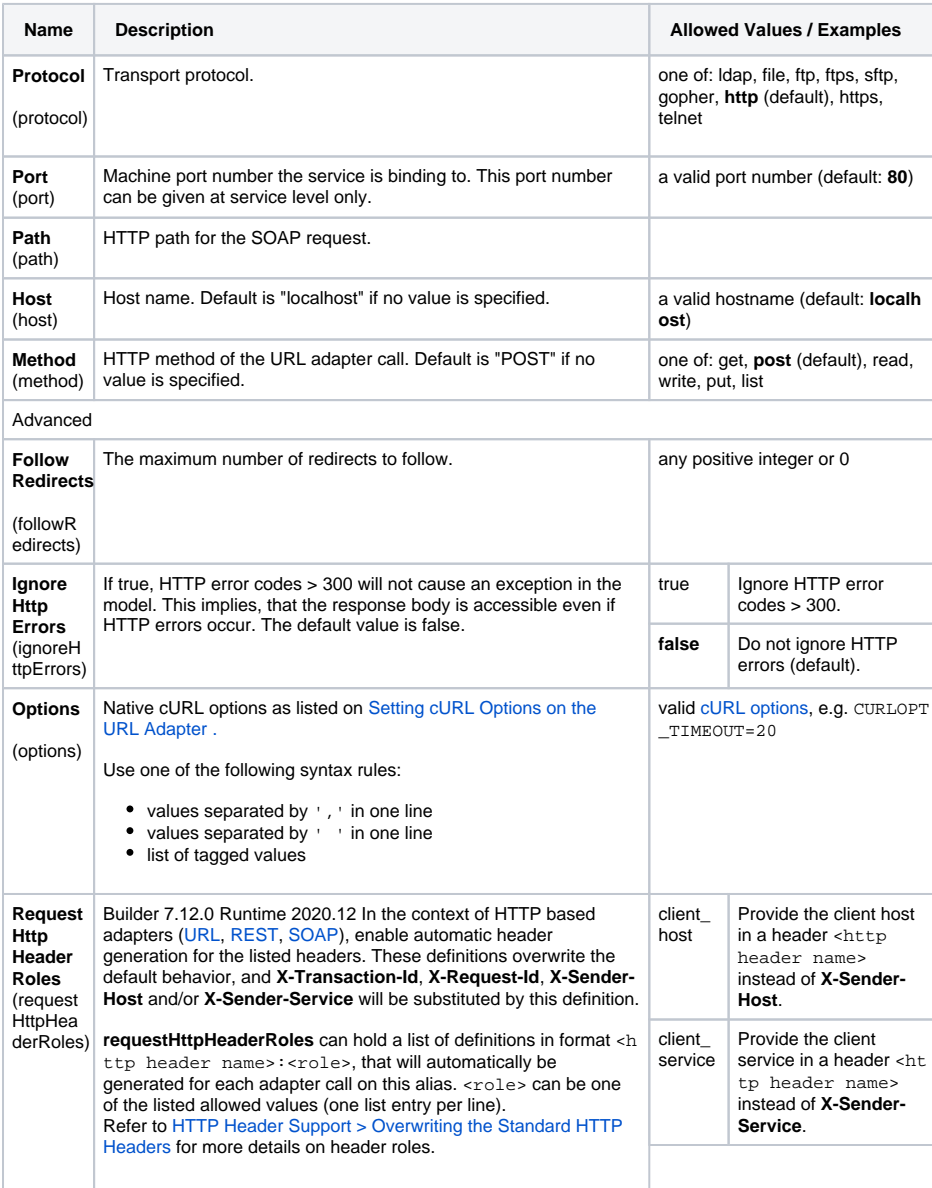

#### **On this Page:**

- [Tagged Values](#page-0-0)
	- [<<URLAlias>>](#page-0-1) <sup>o</sup> [<<URLAdapter>>](#page-2-0)
- [URL Adapter Parameters](#page-4-0)
	- <sup>o</sup> Incoming
	- **[Parameters](#page-4-1)**
	- <sup>o</sup> Outgoing
	- [Parameters](#page-5-0)
- [URL Parameter Types](#page-6-0)

#### **Related Pages:**

- Providing the SOAP [Adapter with URL](https://doc.scheer-pas.com/display/BRIDGE/Providing+the+SOAP+Adapter+with+URL+Parameter)  **[Parameter](https://doc.scheer-pas.com/display/BRIDGE/Providing+the+SOAP+Adapter+with+URL+Parameter)**
- [Using the URL Adapter](https://doc.scheer-pas.com/display/BRIDGE/Using+the+URL+Adapter+with+the+FTP+Protocol+and+Related+Protocols)  [with the FTP Protocol and](https://doc.scheer-pas.com/display/BRIDGE/Using+the+URL+Adapter+with+the+FTP+Protocol+and+Related+Protocols)  [Related Protocols](https://doc.scheer-pas.com/display/BRIDGE/Using+the+URL+Adapter+with+the+FTP+Protocol+and+Related+Protocols)

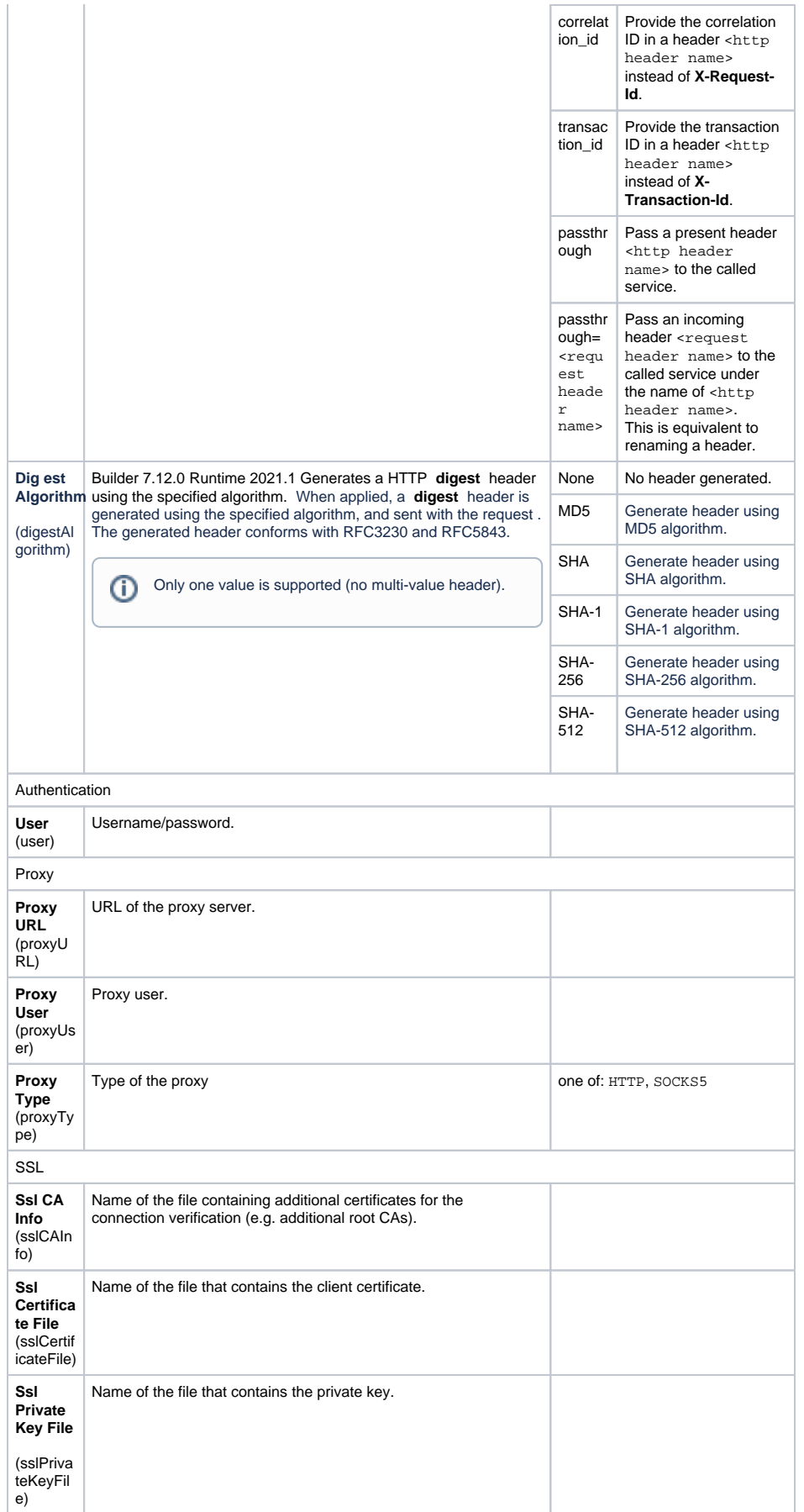

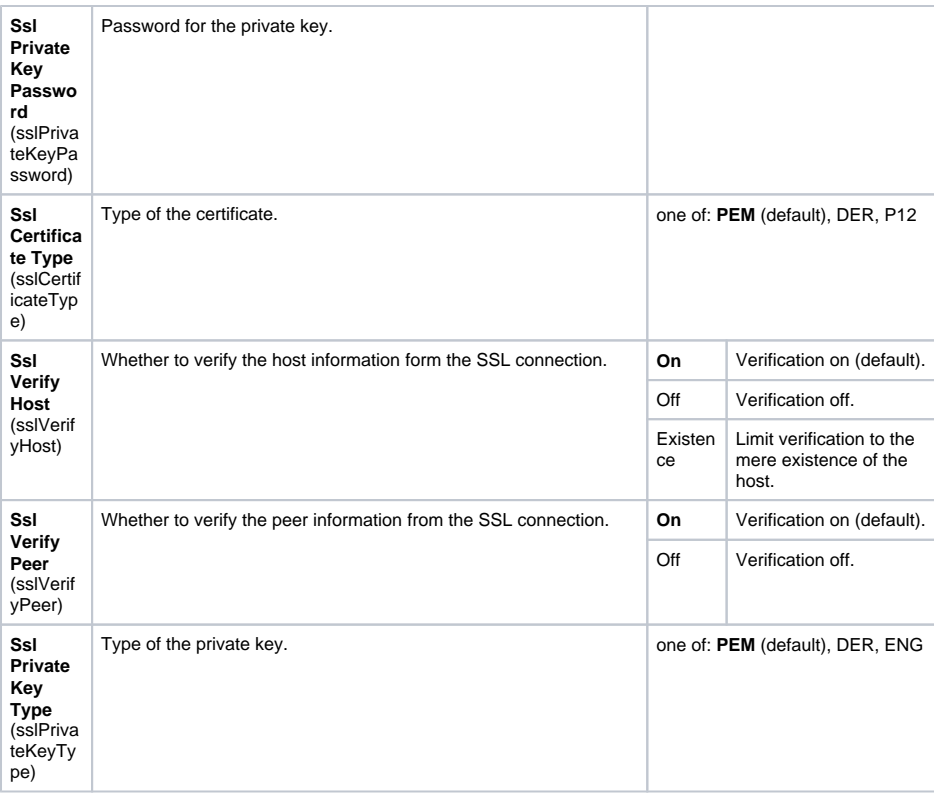

### <span id="page-2-0"></span><<URLAdapter>>

Since Runtime 2022.6 the Runtime uses **Transfer-encoding: chunked** for POST requests. You can override this behavior by setting

- Transfer-Encoding: <empty string>
- Content-Length: <length of the body>"

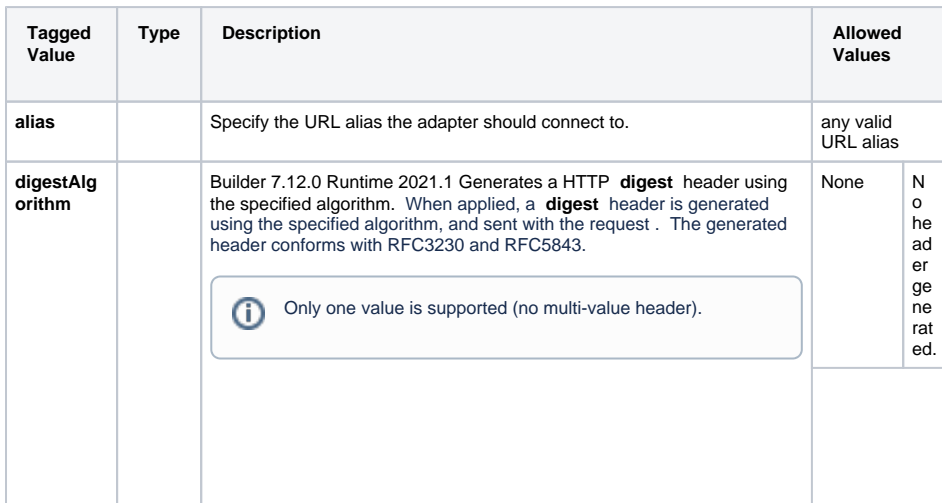

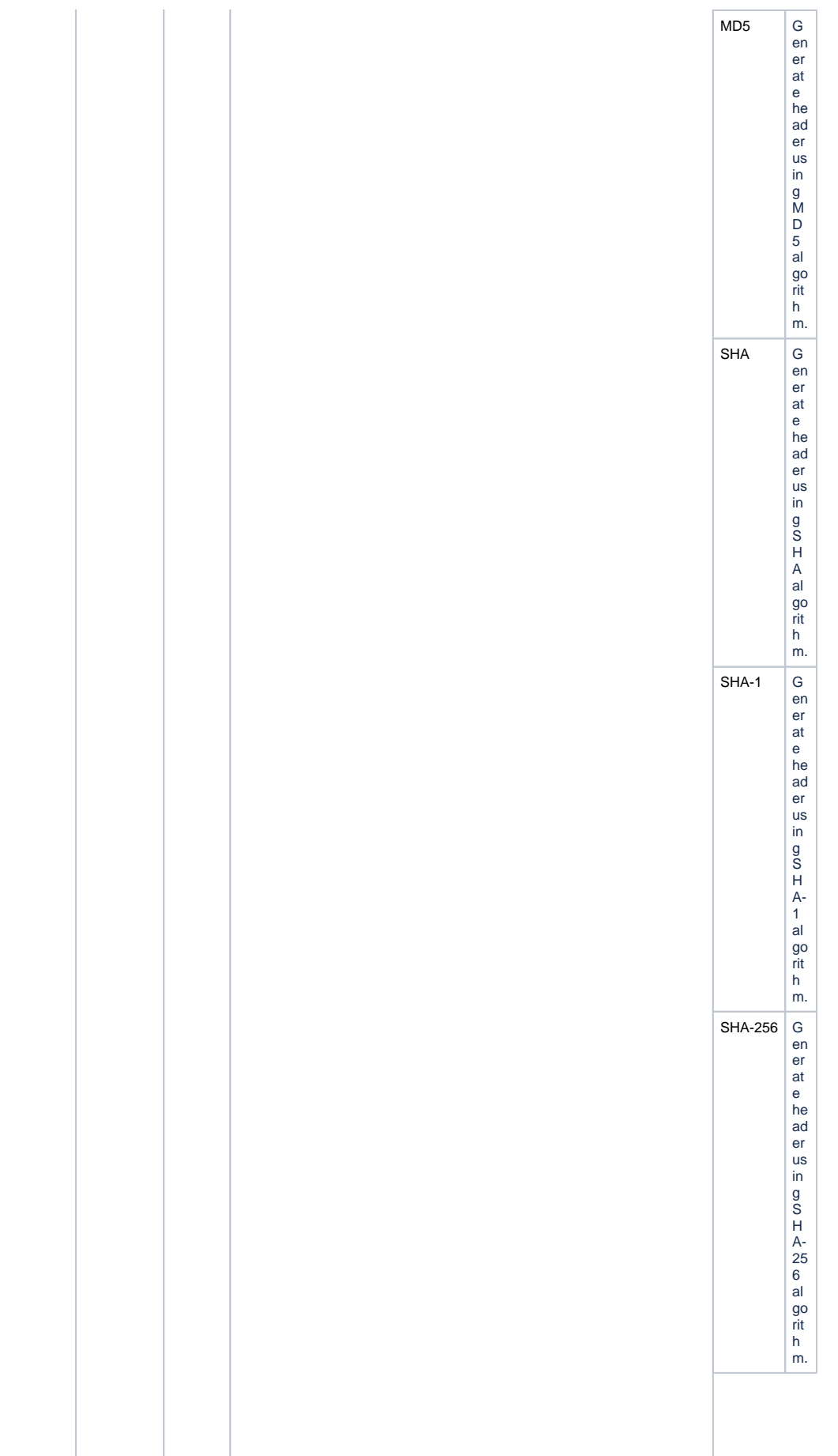

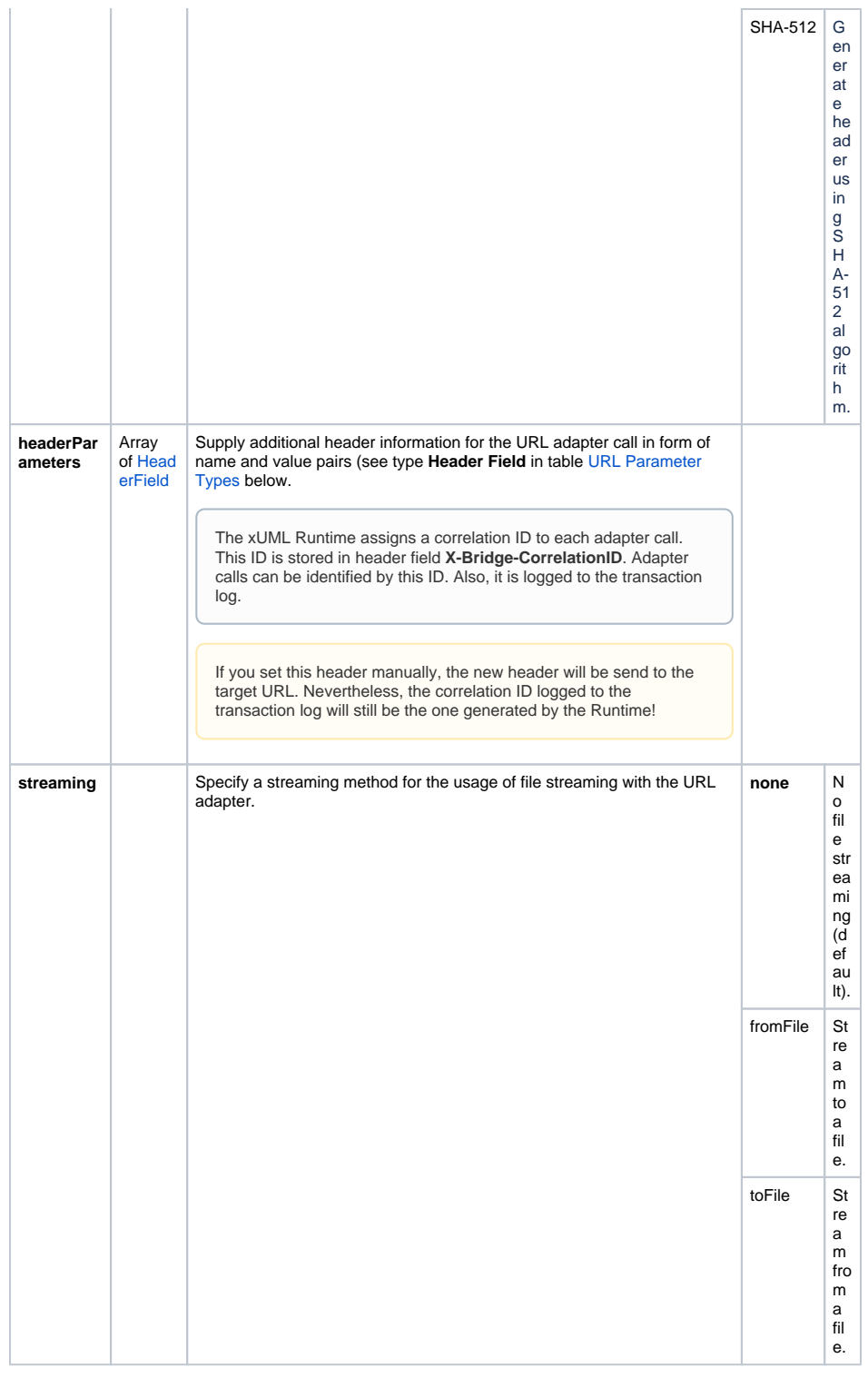

# <span id="page-4-0"></span>URL Adapter Parameters

## <span id="page-4-1"></span>Incoming Parameters

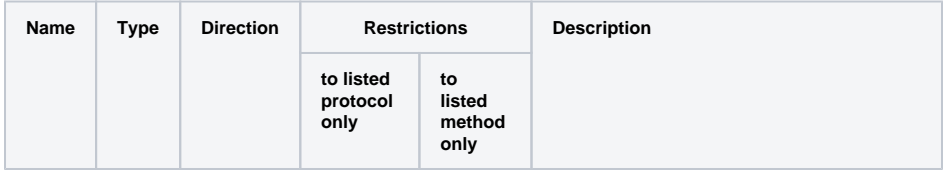

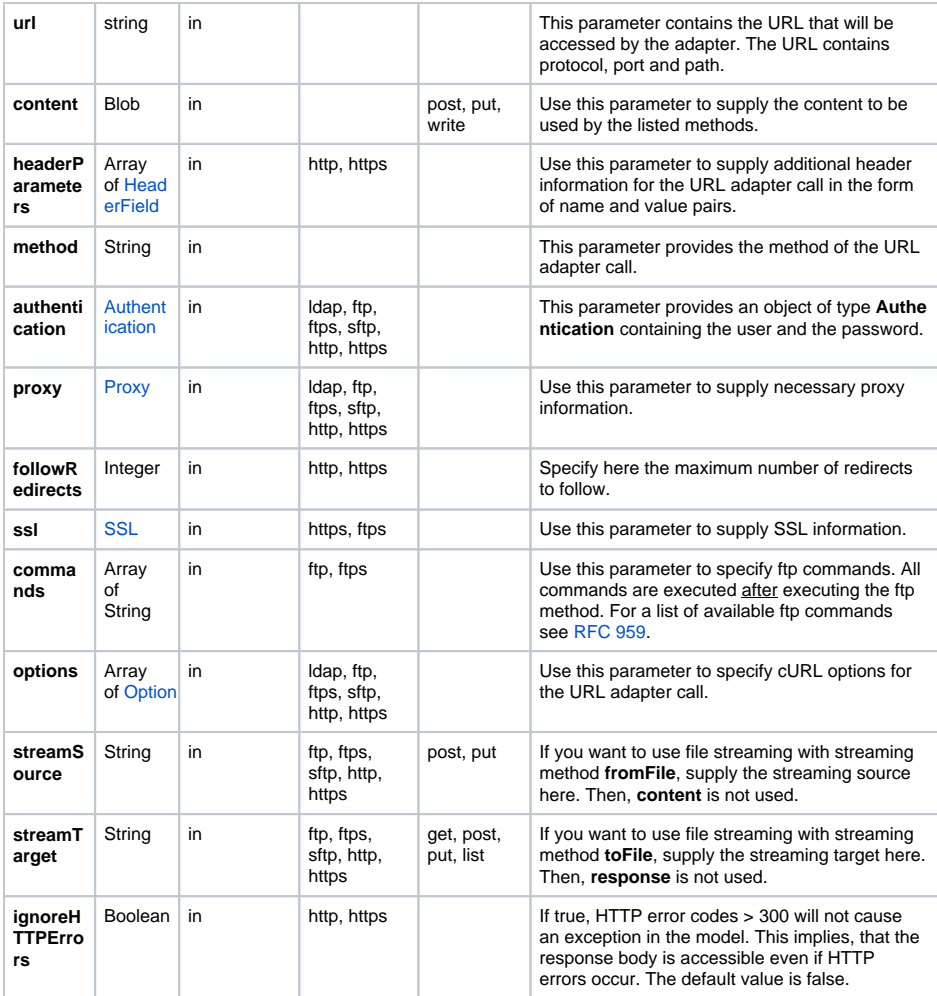

## <span id="page-5-0"></span>Outgoing Parameters

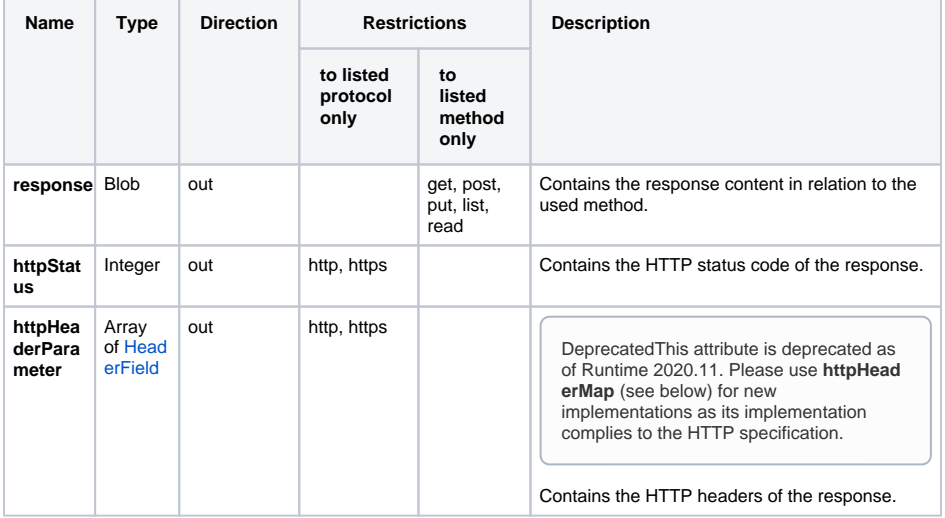

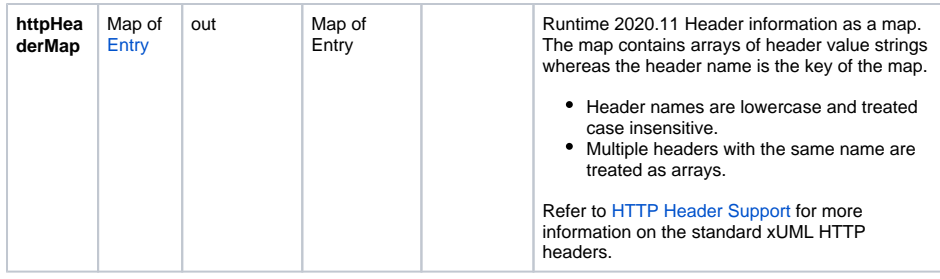

# <span id="page-6-0"></span>URL Parameter Types

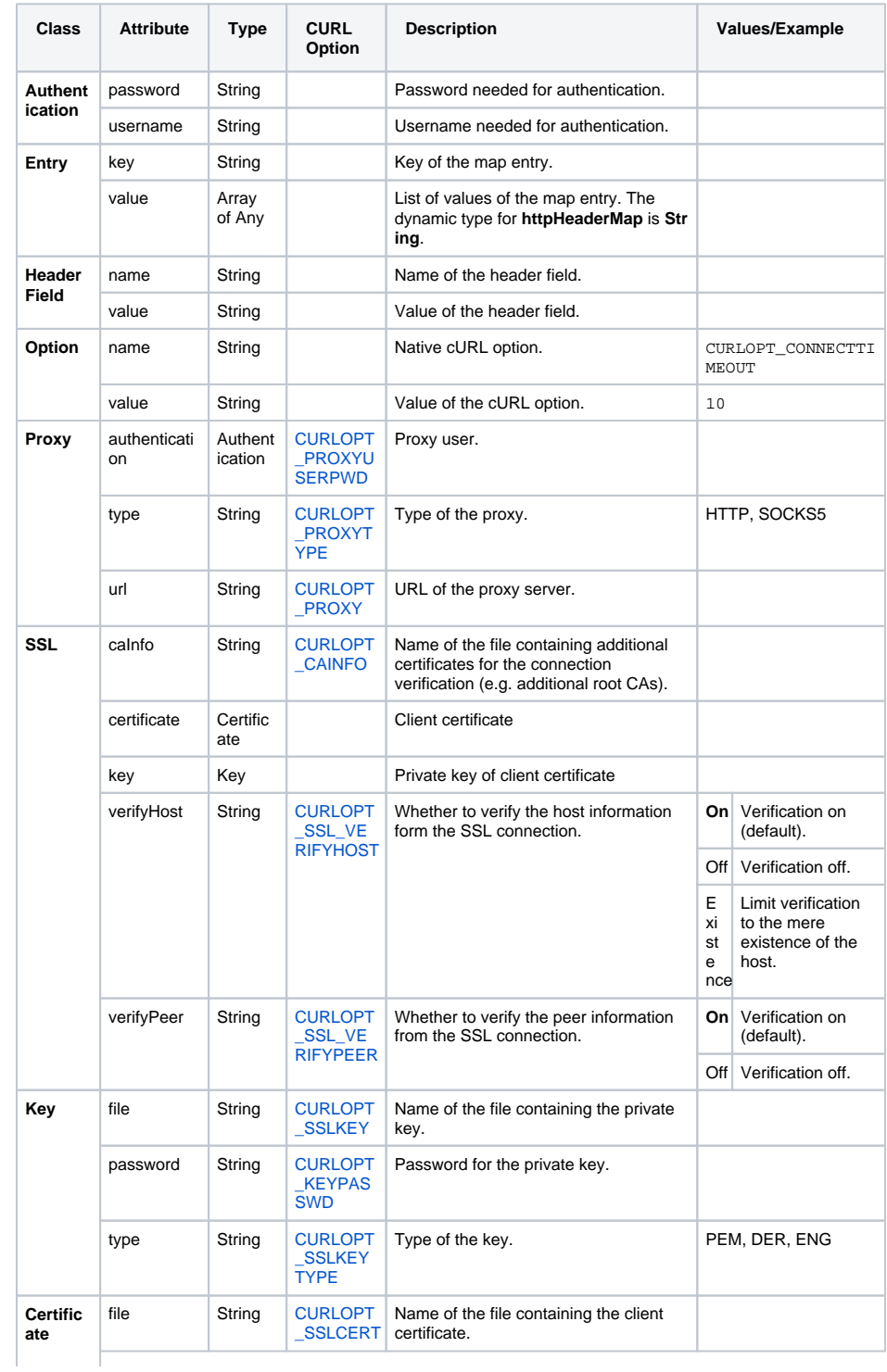

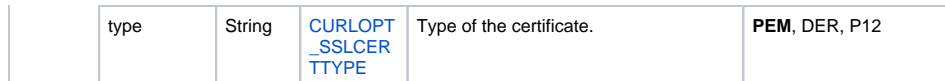